## ФГБОУ ВО «БАШКИРСКИЙ ГОСУДАРСТВЕННЫЙ УНИВЕРСИТЕТ»

## Факультет математики и информационных технологий

Утверждено: на заседании кафедры ИТ и КМ протокол № 7 от 28.02. 2022 г.

Зав. кафедрой Даду А.М. Болотнов

Согласовано: Председатель УМК факультета математики и ИТ

У А.М. Ефимов

# РАБОЧАЯ ПРОГРАММА ДИСЦИПЛИНЫ (МОДУЛЯ)

дисциплина

Информатика и программирование

Обязательная часть

ПРОГРАММА БАКАЛАВРИАТА

Направление подготовки (специальность):

09.03.03 — прикладная информатика

Направленность (профиль) подготовки: Информационные и вычислительные технологии

Квалификация — бакалавр

Разработчик

доцент кафедры ИТиКМ, к.ф.-м.н.  $\mathbb{Q}_{\leftarrow}$  Коробчинская О.Г.

Для приема 2022 г.

Уфа 2022 г.

#### Список документов и материалов

- 1. Перечень планируемых результатов обучения по дисциплине, соотнесенных с планируемыми результатами освоения образовательной программы . . . . . . . . . . . . . . . . . . . . . . . . . . . . . . . . . . . . . . . . . . . . . . . . . . . . . . . . . . . . . . . . . . .
- 2. Цель и место дисциплины в структуре образовательной программы. . . .
- 3. Содержание рабочей программы (объем дисциплины, типы и виды учебных занятий, учебно-методическое обеспечение самостоятельной работы обучающихся). . . . . . . . . . . . . . . . . . . . . . . . . . . . . . . . . . . .. . . . . . . . . . . . . .
- 4. Фонд оценочных средств по дисциплине. . . . . . . . . . . . . . . . . . . . .. . . . . . . . . . . .

4.1. Перечень компетенций с указанием этапов их формирования в процессе освоения образовательной программы. Описание показателей и критериев оценивания компетенций на различных этапах их формирования, описание шкал оценивания . . . . . . . . . . . . . . . . . . . . . . . . . . .. . . . . . . . . . . . .

4.2. Типовые контрольные задания или иные материалы, необходимые для оценки знаний, умений, навыков и опыта деятельности, характеризующих этапы формирования компетенций в процессе освоения образовательной программы. Методические материалы, определяющие процедуры оценивания знаний, умений, навыков и опыта деятельности, характеризующих этапы формирования компетенций . . . . . . . . . . . . . . . . . . . . . . . .

4.3. Рейтинг-план дисциплины . . . . . . . . . . . . . . . . . . . . . . . . . . . . . . . . . . . . . . . . . . .

5. Учебно-методическое и информационное обеспечение дисциплины. . . .

5.1. Перечень основной и дополнительной учебной литературы, необходимой для освоения дисциплины . . . . . . . . . . . . . . .. . . . . . .. . . . . . . . . . .

5.2. Перечень ресурсов информационно-телекоммуникационной сети Интернет и программного обеспечения, необходимых для освоения дисциплины . . . . . . . . . . . . . . . . . . . . . . . . . . . . . . . . . . . . . . . . . .. . . . . . . . . . . . . . . . . . . .

6. Материально-техническая база, необходимая для осуществления образовательного процесса по дисциплине . . . . . . . . . . . . . . . . . . . . .. . . . . . . . . . . . .

Приложение №1. . . . . . . . . . . . . . . . . . . . . . . . . . . . . . . . . . . . . . . . . . . . . . . . .. . . . . . . . . . . .

Приложение №2. . . . . . . . . . . . . . . . . . . . . . . . . . . . . . . . . . . . . . . . . . . . . . . . . .. . . . . . . . . .

## 1. Перечень планируемых результатов обучения по дисциплине, соотнесенных с планируемыми результатами освоения образовательной программы (с ориентацией на карты компетенций)

В результате освоения образовательной программы обучающийся должен овладеть следующими результатами обучения по дисциплине:

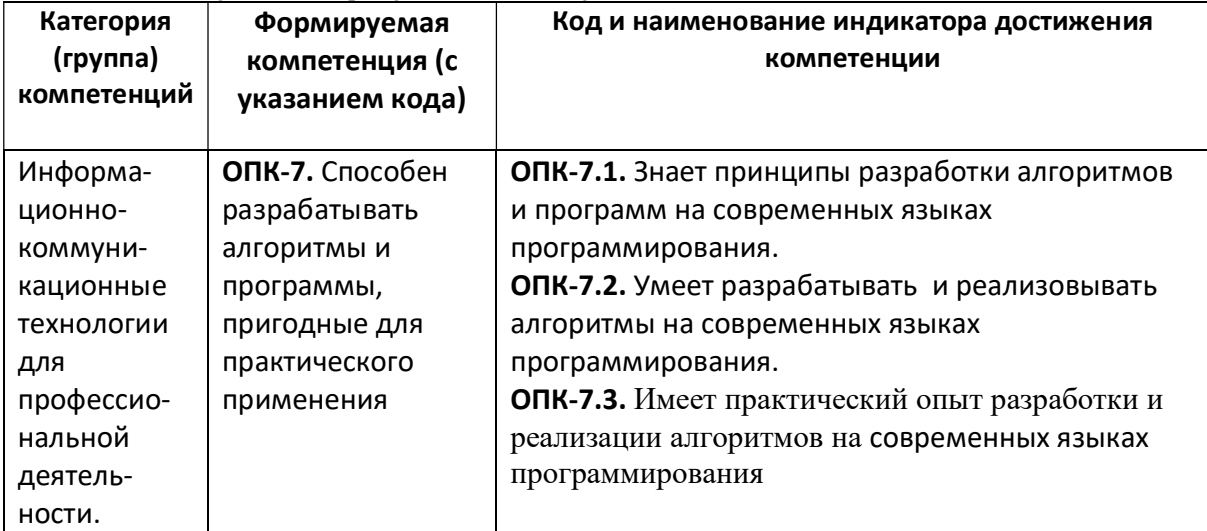

#### 2. ЦЕЛЬ И МЕСТО ДИСЦИПЛИНЫ В СТРУКТУРЕ ОСНОВНОЙ ОБРАЗОВАТЕЛЬНОЙ ПРОГРАММЫ

Дисциплина «Информатика и программирование» входит в обязательную часть цикла Б1 Дисциплины (модули).

Дисциплина «Информатика и программирование» изучается на 1 курсе в 1-2 семестрах; дисциплина изучается обучающимися на заочной форме обучения на 1 курсе.

Целью освоения дисциплины «Информатика и программирование» является формирование у студентов практических навыков по алгоритмизации вычислительных процессов для решения расчетных задач с применением современных методов и технологий программирования, обучение работе с научно-технической литературой и технической документацией по программному обеспечению.

Для освоения дисциплины «Информатика и программирование» обучающиеся используют знания, умения, навыки, способы деятельности и установки, сформированные в ходе изучения математики и информатики в школьном курсе. Знания и умения, приобретенные студентами в результате изучения дисциплины, будут использоваться при изучении дисциплин «Программная инженерия», «Базы данных», «Проектный практикум», «Вычислительные методы и программирование», а также при выполнении курсовых работ и написании выпускной квалификационной работы.

## 3. Содержание рабочей программы (объем дисциплины, типы и виды учебных занятий, учебно-методическое обеспечение самостоятельной работы обучающихся)

#### Содержание рабочей программы представлено в Приложении № 1

Объем дисциплины «Информатика и программирование» составляет 8 ЗЕТ, или 288 академических часов.

#### 4. Фонд оценочных средств по дисциплине

## 4.1. Перечень компетенций с указанием этапов их формирования в процессе освоения образовательной программы. Описание показателей и критериев оценивания компетенций на различных этапах их формирования, описание шкал оценивания

Процесс освоения дисциплины (модуля) направлен на формирование следующих компетенций:

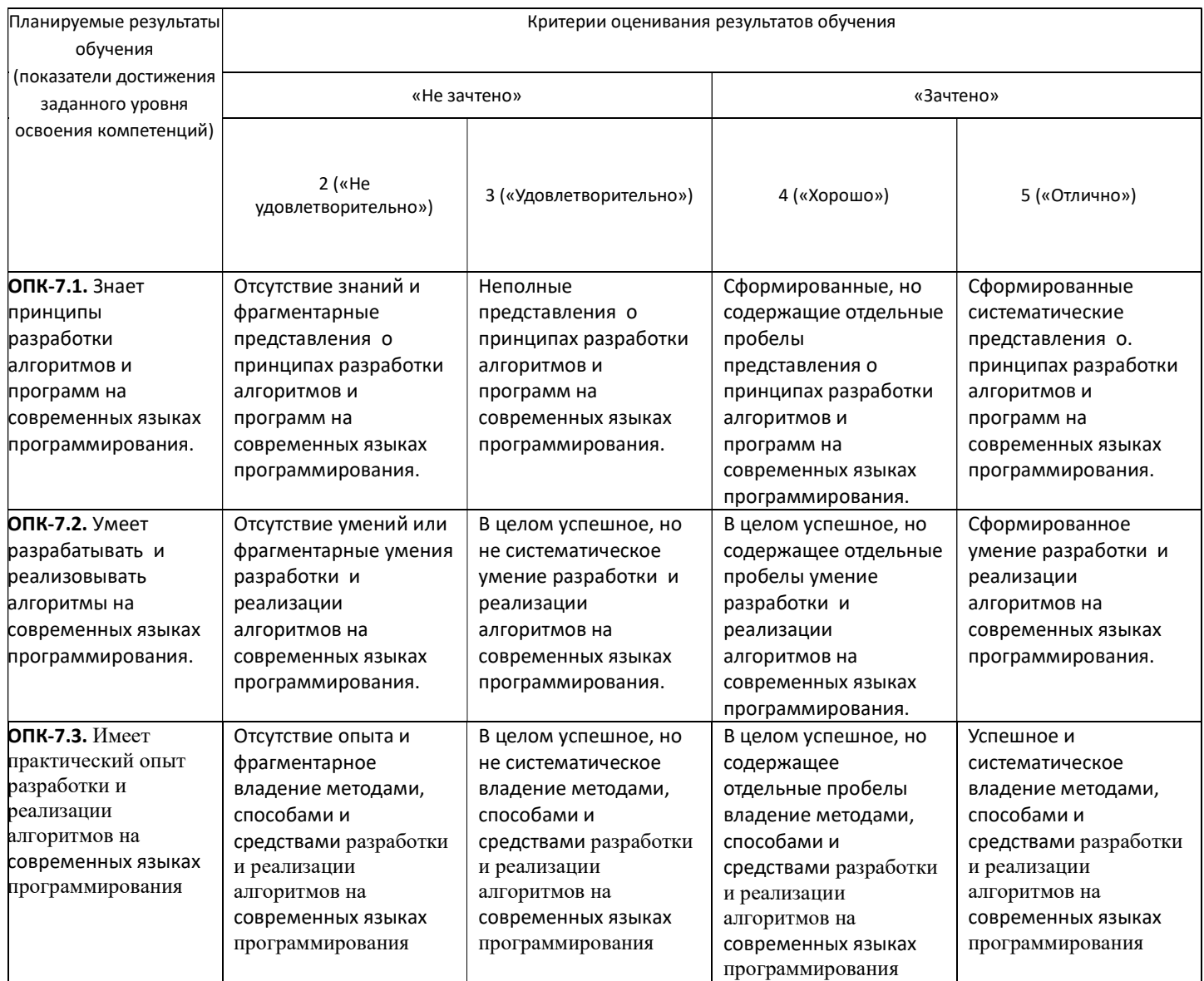

Показатели сформированности компетенции:

Критериями оценивания на очной форме обучения являются баллы, которые выставляются преподавателем за виды деятельности (оценочные средства) по итогам изучения модулей (разделов дисциплины), перечисленных в рейтинг-плане дисциплины (для экзамена: текущий контроль - максимум 40 баллов; рубежный контроль - максимум 30 баллов, поощрительные баллы - максимум 10).

Шкалы оценивания:

Экзамены:

- отлично от 80 до 110 баллов (включая 10 поощрительных баллов),
- хорошо от 60 до 79 баллов,
- удовлетворительно от 45 до 59 баллов,
- неудовлетворительно менее 45 баллов.

Критериями оценивания на заочной форме обучения являются средняя оценка, полученная после проверки 7 лабораторных работ в первом семестре и курсовой работы, состоящей из 6 лабораторных работ во втором семестре.

Шкала оценивания (для заочной формы обучения):

зачет – средняя оценка – от 2.5 до 5.

не зачет – средняя оценка – меньше 2.5.

В случае, когда обучающийся на заочной форме обучения получил за курсовую работу среднюю оценку ниже 2.5, курсовая работа подлежит возврату для выполнения работы над ошибками.

Средняя оценка рассчитывается, как сумма всех оценок за все лабораторные работы, поделенная на количество лабораторных работ за семестр.

4.2. Типовые контрольные задания или иные материалы, необходимые для оценки знаний, умений, навыков и опыта деятельности, характеризующих этапы формирования компетенций в процессе освоения образовательной программы. Методические материалы, определяющие процедуры оценивания знаний, умений, навыков и опыта деятельности, характеризующих этапы формирования компетенций

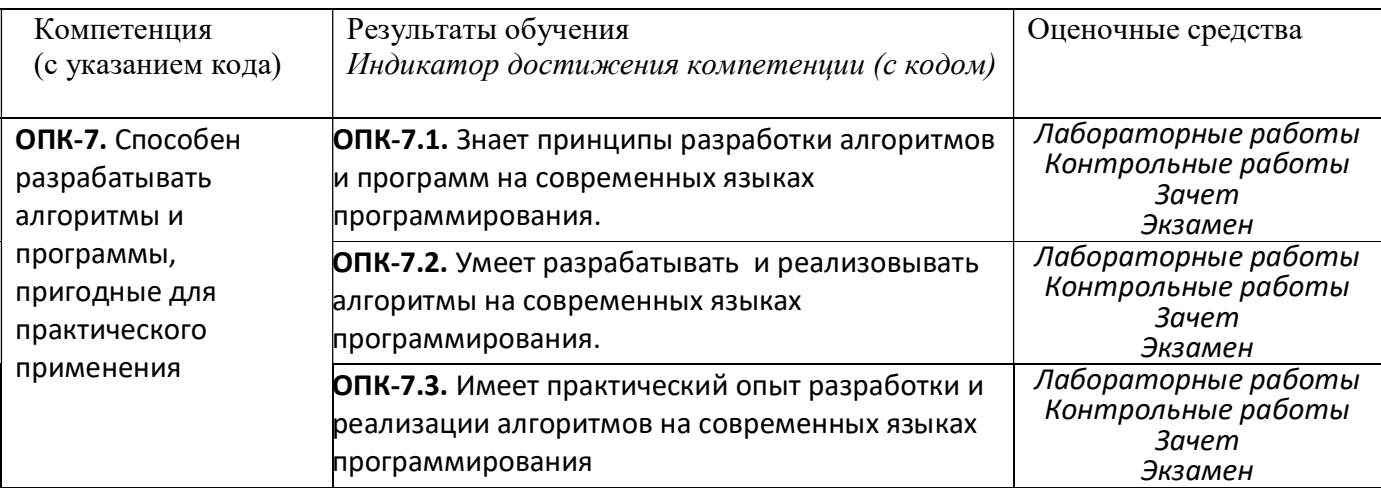

#### Экзаменационные билеты

Структура экзаменационного билета: 2 вопроса. Первый вопрос за 1 семестр, второй вопрос за 2 семестр.

Список вопросов для экзамена:

Часть I. Информационные технологии.

1. Основные понятия информатики. Математические основы информатики. Предмет информатики. Основные направления информатики. Понятие информации. Методы и модели оценки количества информации; системы счисления. Энтропия. Представление чисел в 18 различных системах счисления. Общая характеристика процессов сбора, передачи, обработки и хранения информации. Информатика как наука.

2. Представление информации. Общее устройство компьютера. Операции и операнды. Команды. Управление. Арифметико-логическое устройство. Память. Устройство ввода/вывода. Центральный процессор. Принцип фон Неймана. Архитектура

компьютера: классическая архитектура, многопроцессорная архитектура, кластерная архитектура.

3. Вычислительная техника. Краткая история развития вычислительной техники. Персональный компьютер. Архитектура персонального компьютера. Технические характеристики персонального компьютера. Внешние устройства, подключаемые к персональному компьютеру. Периферия. Устройства хранения информации. Устройства отображения информации. Программа как последовательность действий компьютера. Понятие о машинном языке и языке Ассемблер.

4. Операции с числами. Двоичное представление чисел. Разряды. Фиксированная и плавающая запятая. Округление чисел. Ошибка округления. Сравнение представлений чисел. Перевод чисел из одной системы в другую.

5. Данные на компьютере. Представление информации в компьютере. Система счисления компьютера. Таблица кодов ASCII. Единицы измерения информации в компьютере. Файловая организация данных (понятие файла). Файловая структура диска. Таблица размещения файлов. Папки (каталоги). Диски.

6. Алгоритмизация и программирование. Алгоритм и его свойства. Формы представления алгоритма: словесная, графическая, программная. Блок-схема. Обозначение элементов блок- схемы. Базовые алгоритмические структуры. Итерации, ветвление, цикл, условный оператор, операция присвоения. Понятия трансляции, компиляции, интерпретации. Языки программирования высокого уровня. Программа. Этапы работы над программой. Система программирования. Основные понятия и принципы программирования.

7. Программное обеспечение. Операционные системы. Классификация и краткий обзор операционных систем. Сервисные программы. Защита информации.

Часть II. Алгоритмы. Программирование на языке C++

- 1. Лексемы. Ключевые слова. Идентификаторы. Константы. Выражения. Функции. Комментарии
- 2. Препроцессор. Компилятор. Редактор связей
- 3. Целые и вещественные типы
- 4. Консоль. Организация ввода и вывода данных
- 5. Логический тип. Приоритет логических операций
- 6. Операторы: унарные, бинарные, условное выражение
- 7. Операторы присваивания. Блоки операторов
- 8. Условный оператор
- 9. Переключатель switch
- 10. Циклические операторы. for
- 11. Циклические операторы. while
- 12. Циклические операторы. do … while
- 13. Операторы циклов и их сравнение
- 14. Массивы. Одномерные массивы
- 15. Массивы. Двумерные массивы
- 16. Цикл for с диапазоном или range-based for
- 17. Функции. Формальные параметры и фактические аргументы
- 18. Функции. Автоматические и статические локальные переменные

19. Функции. Прототипы функций

20. Функции. Рекурсия

21. Функции. Перегруженные имена функций

22. Структуры

23. Использование массивов структур

24. Передача параметров в функцию по значению и по ссылке

- 25. Указатели
- 26. Динамические массивы
- 27. Тип char. Массивы символов.
- 28. Тип char. Ввод и вывод символов
- 29. Тип char. Реверсирование строк
- 30. Тип string. Работа с текстом. Методы size ,resize, clear, empty
- 31. Тип string. Работа с текстом. Методы push\_back, append, erase
- 32. Тип string. Работа с текстом. Методы insert, substr, replace
- 33. Тип string. Работа с текстом. Методы find, rfind
- 34. Стандартные контейнеры: vector. Методы, итераторы
- 35. Стандартные контейнеры: list. Методы, итераторы
- 36. Стандартные контейнеры: sеt. Методы, итераторы
- 37. Контейнеры-адаптеры: stack (стек). LIFO
- 38. Контейнеры-адаптеры: deque (дек). FIFO
- 39. Контейнеры-адаптеры: queue (очередь)
- 40. Анализ скобочных выражений
- 41. Введение в ООП. Понятие класса, пример
- 42. Введение в ООП. Инкапсуляция, пример
- 43. Введение в ООП. Принцип инкапсуляции как принцип сокрытия данных, пример
- 44. Введение в ООП. Конструкторы и деструкторы
- 45. Введение в ООП. Наследование
- 46. Введение в ООП. Полиморфизм
- 47. Введение в ООП. Концепция RAII
- 48. Кодирование символов. Различные виды кодировки
- 49. Файлы. Прямой и последовательный доступ
- 50. Файлы. Работа с текстовыми файлами
- 51. Файлы. Заголовочный файл fstream.
- 52. Работа с бинарными файлами
- 53. Защита от ошибок и отладка программ
- 54. Виды графов и их свойства
- 55. Хранение графов в памяти компьютера: Список (множество) ребер
- 56. Хранение графов в памяти компьютера: Матрица смежности
- 57. Хранение графов в памяти компьютера: Списки смежности
- 58. Задача коммивояжера
- 59. Структура pair

### 60. Алгоритмы сортировки массивов. Сортировка обменами (пузырьковая)

- 61. Алгоритмы сортировки массивов. Сортировка вставками
- 62. Алгоритмы сортировки массивов. Сортировка выбором
- 63. Решение нелинейных уравнений. Метод половинного деления
- 64. Решение нелинейных уравнений. Метод хорд

65. Решение нелинейных уравнений. Метод Ньютона

66. Численное интегрирование. Формула левых прямоугольников

- 67. Численное интегрирование. Формула правых прямоугольников
- 68. Численное интегрирование. Формула средних прямоугольников
- 69. Численное интегрирование. Формула трапеций
- 70. Файлы. Построить таблицу значений функции  $y(x) = \sin x$  для  $0 \le x \le 1$  с шагом 0.1. Составить программу, которая производит запись в файл \*.xls.
- 71. Алгоритм Дейкстры. Алгоритм Флойда Уоршелла

Образец экзаменационного билета:

## ФЕДЕРАЛЬНОЕ ГОСУДАРСТВЕННОЕ БЮДЖЕТНОЕ ОБРАЗОВАТЕЛЬНОЕ УЧРЕЖДЕНИЕ ВЫСШЕГО ОБРАЗОВАНИЯ «БАШКИРСКИЙ ГОСУДАРСТВЕННЫЙ УНИВЕРСИТЕТ» ФАКУЛЬТЕТ МАТЕМАТИКИ И ИНФОРМАЦИОННЫХ ТЕХНОЛОГИЙ КАФЕДРА МАТЕМАТИКИ И ИНФОРМАЦИОННЫХ ТЕХНОЛОГИЙ

#### Экзаменационный билет №1 по курсу «Информатика и программирование» (2021-2022 у.г.)

1. Алгоритм и его свойства. Формы представления алгоритма: словесная, графическая, программная. Блок-схема.

2. Способы вызова подпрограмм. Перегружаемые подпрограммы. Локальное описание. Вложенные подпрограммы. Тело подпрограммы.

Преподаватель Коробчинская О.Г.. /\_\_\_\_\_\_\_\_\_\_\_\_\_\_\_/ Зав. кафедрой Болотнов А.М.. /\_\_\_\_\_\_\_\_\_\_\_\_\_\_\_/

## Критерии оценки (в баллах):

- 25-30 баллов выставляется студенту, если студент дал полные, развернутые ответы на все теоретические вопросы билета, продемонстрировал знание функциональных возможностей, терминологии, основных элементов. Студент без затруднений ответил на все дополнительные вопросы.

- 17-24 баллов выставляется студенту, если студент раскрыл в основном теоретические вопросы, однако допущены неточности в определении основных понятий. При ответе на дополнительные вопросы допущены небольшие неточности.

- 10-16 баллов выставляется студенту, если при ответе на теоретические вопросы студентом допущено несколько существенных ошибок в толковании основных понятий. Логика и полнота ответа страдают заметными изъянами. Заметны пробелы в знании основных методов. Теоретические вопросы в целом изложены достаточно, но с пропусками материала. Имеются принципиальные ошибки в логике построения ответа на вопрос.

- 1-10 баллов выставляется студенту, если ответ на теоретические вопросы свидетельствует о непонимании и крайне неполном знании основных понятий и методов. Студент не смог ответить ни на один дополнительный вопрос.

Перевод оценки из 100-балльной в четырехбалльную производится следующим образом:

- отлично – от 80 до 110 баллов (включая 10 поощрительных баллов);

- хорошо – от 60 до 79 баллов;

- удовлетворительно – от 45 до 59 баллов;

- неудовлетворительно – менее 45 баллов.

Итоговая оценка для заочной формы обучения курсовой работы рассчитывается как средняя оценка всех лабораторных работ.

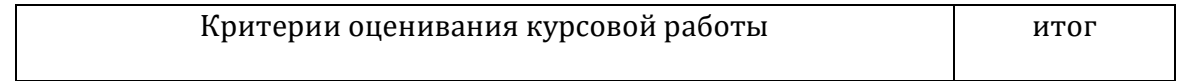

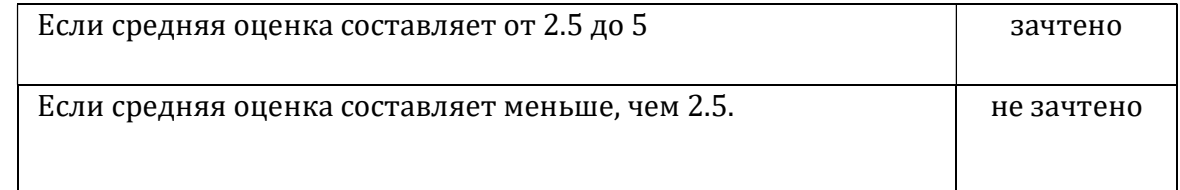

Критерии оценки (для заочной формы обучения):

К экзамену допускаются студенты, **получившие зачет** по курсовой работе. - отлично выставляется студенту, если студент дал полные, развернутые ответы на все теоретические вопросы билета, продемонстрировал знание функциональных возможностей, терминологии, основных элементов. Студент без затруднений ответил на все дополнительные вопросы.

- хорошо выставляется студенту, если студент раскрыл в основном теоретические вопросы, однако допущены неточности в определении основных понятий. При ответе на дополнительные вопросы допущены небольшие неточности.

- удовлетворительно выставляется студенту, если при ответе на теоретические вопросы студентом допущено несколько существенных ошибок в толковании основных понятий. Логика и полнота ответа страдают заметными изъянами. Заметны пробелы в знании основных методов. Теоретические вопросы в целом изложены достаточно, но с пропусками материала. Имеются принципиальные ошибки в логике построения ответа на вопрос.

- неудовлетворительно выставляется студенту, если ответ на теоретические вопросы свидетельствует о непонимании и крайне неполном знании основных понятий и методов. Студент не смог ответить ни на один дополнительный вопрос.

#### Лабораторные работы

Задания для лабораторных работ даются из [5, 2, 3, 4]. Студент должен выполнить задание по лабораторной, продемонстрировать рабочую версию написанной программы и составить отчет, включающий в себя постановку задачи, блок-схему, значимый фрагмент кода программы, тестирование (включая особые случаи) и выводы.

#### ПРИМЕРЫ ЛАБОРАТОРНЫХ РАБОТ

#### 1 СЕМЕСТР

Лабораторная работа №1. Задачи по алгебре логики

Пример варианта:

1. а) Определите, является ли следующее высказывание составным. В случае положительного ответа выделите в нем простые высказывания, обозначьте каждое из них буквой. Запишите с помощью логических операций. Число 456 трехзначное и четное.

b) Постройте отрицание следующего высказывания и запишите его в виде формулы:

Чтобы на улице было сухо, достаточно, чтобы не было дождя.

с) По данной форме сложных высказываний запишите высказывание на русском языке:

 $E = A \rightarrow B$ 

2. Найдите значение логического выражения:

(0 ∪ 1) ∪ (1 ∪ 1)

- 3. Вася спросил у мамы: «Можно пойти в кино или на футбол?» Мама ответила отрицательно. Как поступить мальчику?
- Проверьте правильность вывода при помощи таблицы истинности
- 4. Упростите логическую функцию  $F = \overline{x \cup y} \cdot (x \cdot \overline{y})$
- 5. Построить таблицу истинности для формулы  $\overline{x \cup y}(x \cdot \overline{y})$

#### Лабораторная работа №2. Задачи по системам счисления

Задания к лабораторной работе

- 1. Переведите данное число из десятичной системы счисления в двоичную, восьмеричную и шестнадцатеричную системы счисления.
- 2. Переведите данное число в двоичную систему счисления.
- 3. Сложите числа
- 4. Выполните вычитание
- 5. Выполните умножение

Примечание. В заданиях 3-5 выполните проверку вычислений переводом исходных данных и результатов в десятичную систему счисления. В задании 1 д) получите 5 знаков после запятой в двоичном представлении.

Пример варианта:

- 1. а) 948; б) 763; в) 994,125; г) 523,25; д) 203,82.
- 2. а)  $111000111_{(2)}$ ; б)  $100011011_{(2)}$ ; в)  $1001100101, 1001_{(2)}$ ; г)  $1001001, 011_{(2)}$ ; д) 335,7<sub>(8)</sub>; e) 14C, A<sub>(16)</sub>.
- 3. a)  $111000111_{(2)} + 1101100111_{(2)}$ ; 6)  $100011011_{(2)} + 111000111_{(2)}$ ; B) 1001100101,1001<sub>(2)</sub> + 111000111,111<sub>(2)</sub>; r) 335,7<sub>(8)</sub> + 1566,73<sub>(8)</sub> ; д) 14C,  $A_{(16)} + 35D$ ,  $A_{(16)}$ .
- 4. а)  $11111000111_{(2)} 1101100111_{(2)}$ ; б)  $10100011011_{(2)} 111000111_{(2)}$ ; в) 111001100101,1001<sub>(2)</sub> − 111000111,111<sub>(2)</sub>; r) 45335,7<sub>(8)</sub> − 1566,73<sub>(8)</sub>; д) 1487C,  $A_{(16)} - 35D$ ,  $A_{(16)}$ .
- 5. а) 111000111<sub>(2)</sub> \* 1101100111<sub>(2)</sub>; б) 335,7<sub>(8)</sub> 56,93<sub>(8)</sub>; в) 87, А<sub>(16)</sub> 3D, F<sub>(16)</sub>

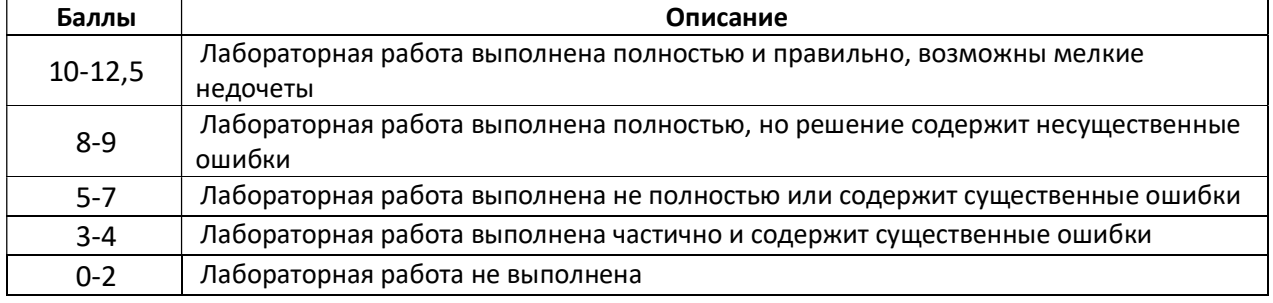

#### Критерии оценки лабораторных работ 1 - 2 (в баллах):

#### Лабораторная работа №3. Разветвления

Пример варианта:

1. Дано действительное число *a*. Вычислить  $f(a)$ , если

$$
f(x) = \begin{cases} x^2 - 1, & x \le -1 \\ x^3 + 1, & -1 < x \le 0 \\ \frac{1}{x + 1}, & x > 0 \end{cases}
$$

Лабораторная работа №4. Простейшие циклы

Пример варианта:

1. Даны натуральные числа *п* и *m*. Получить сумму *m* последних цифр числа *n*.

Лабораторная работа №5. Итерационные циклы. Вычисление суммы ряда Пример варианта:

Для заданного положительного  $\varepsilon = 10^{-6}$ , описывается как константа, и заданного  $x$ , вводится с клавиатуры, вычислить сумму ряда с точностью  $\varepsilon$ . Значение параметра  $m$ , входящего в некоторые варианты, вводится с клавиатуры. Значение полученной суммы сравнить с соответствующим значением в левой части равенства. Так же на печать выдать количество суммируемых членов ряда. Предусмотреть ограничение количества слагаемых ряда для предотвращения «зацикливания». Приложением должен быть также предусмотрен ввод чисел только из указанного диапазона.

1. 
$$
\sin x = x - \frac{x^3}{3!} + \frac{x^5}{5!} - \frac{x^7}{7!} + \frac{x^9}{9!} - \dots
$$
,  $|x| < 1$ .

Лабораторная работа №6. Целые числа

Пример варианта:

1. Дано натуральное число *п*. Получить *m*, каждая цифра которого в сумме с соответствующей цифрой числа *n* равна десяти. (Например,  $n = 123$ ,  $m = 987$ ).

Лабораторная работа №7. Вычисления с хранением последовательностей Пример варианта:

1. Даны действительный числа  $a_1, ..., a_m$  (все числа попарно различны). Поменять в этой последовательности местами наибольший и наименьший члены.

#### $2$  CEMECTP

Лабораторная работа № 1. Обработка последовательностей символов.

Пример варианта:

- 1. Дана строка символов, состоящая из строчных и прописных букв. Преобразовать строку, заменив все вхождения прописных букв на строчные.
- 1. Дана действительная квадратная матрица порядка *п*. Найти наименьшее из значений элементов побочной диагонали и двух соседних с ней линий.

## Лабораторная работа № 2. Использование подпрограмм

#### Пример варианта:

1. Дано натуральное число *n*, действительные числа  $x_1$ ,  $y_1$ ,  $x_2$ ,  $y_2$ , ...,  $x_n$ ,  $y_n$ . Найти площадь и -угольника, вершины которого при некотором последовательном обходе имеют координаты  $(x_1, y_1)$ ,  $(x_2, y_2)$ , ...,  $(x_n, y_n)$ . Определить процедуру вычисления площади треугольника по координатам его вершин.

Лабораторная работа № 3. Ветвления

#### Пример варианта:

Написать программу, анализирующую принадлежность точки области

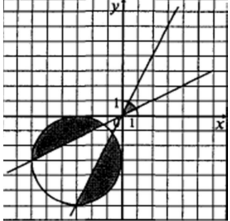

Лабораторная работа № 4. Преобразование и построение массивов

#### Пример варианта:

Используя компонент StringGrid (VCL), построить массив:

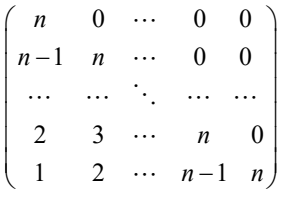

#### Лабораторная работа № 5. Операции с элементами массивов

Пример варианта:

Определить, является ли заданная матрица ортонормированной, т. е. равно ли скалярное произведение каждой пары различных строк (столбцов) нулю. Работу с массивом реализовать на форме с помощью поля Memo (VCL).

Пример варианта:

#### Лабораторная работа № 6. Работа с текстовыми файлами

Посчитать количество строк, находящихся между строками максимальной и минимальной ллины текстового файла. Вывести эти строки в обратном порялке и сохранить результат в новом файле. Предоставить (в зависимости от задания) возможность создавать, открывать, сохранять файлы через главное меню, а также выводить информацию о программе

#### Лабораторная работа № 7. Записи

Пример варианта:

Сохранить данные о студентах (ФИО, дата рождения, номер зачетки, годы обучения), в динамическом массиве. Распечатать список студентов, вводимые пользователем, фамилии которых начинаются на указанную пользователем букву, с указанием латы их рождения.

Лабораторная работа № 8. Построение графика функции

Пример варианта:

Разработать приложение, которое на поверхности формы вычерчивает график функции  $y = \frac{g x \frac{(a+b)}{\sqrt{h}}}{a \ln x}$ на отрезке [c,d]. Отобразить координатные оси. Программа должна

предусматривать ввод начала отрезка с и конца отрезка  $d$ . Числовые значения  $a$  и  $b$ , также должны вводиться пользователем.

#### Лабораторная работа № 9. Списки

Пример варианта:

В задании использовать линейные однонаправленные списки. Описать функцию или процедуру, которая находит среднее арифметическое элементов непустого списка L.

Лабораторная работа № 10. Типизированные файлы

Пример варианта:

Имеется внешний файл КУРС1 типа курс, содержащий сведения о студентах первого курса: type

строка =  $\arctan(1.12)$  of char; экзамен = (анализ, алгебра, программирование);  $CTV\Delta H$ <sub>T</sub> = record ФИО: record фам. имя. отч: строка end: // ФИО оценки: array [экзамен] of 2..5; группа: 11..16 end; // студент

 $k$ урс = file of студент;

Написать программу, которая оставляет в файле КУРС1 сведения только о тех студентах, которые успешно сдали все экзамены, и выводит на печать сведения о студентах, имеющих хотя бы одну задолженность: печатает их фамилии и инициалы, номера их групп и количество несданных экзаменов

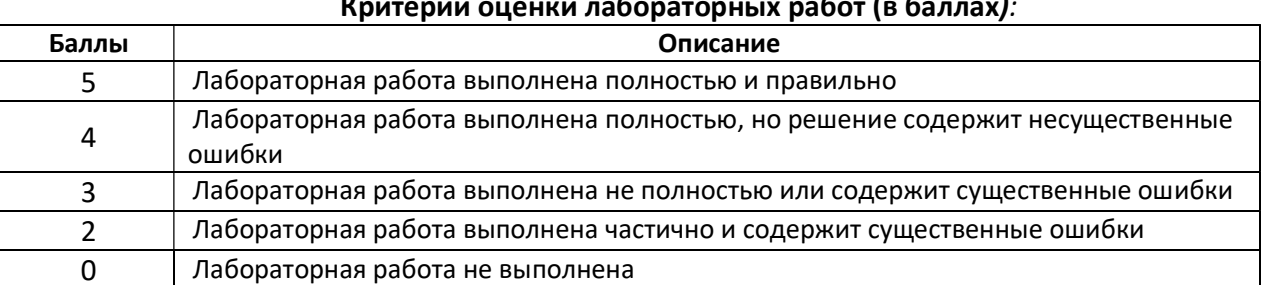

#### ПРИМЕРЫ КОНТРОЛЬНЫХ РАБОТ

#### КОНТРОЛЬНАЯ РАБОТА №1

1. Составить таблицы истинности.

$$
A) \left( \overline{A + BC} \right) AC + \overline{ABC} (A + C)
$$

$$
A + \overline{BC}A + \overline{BC}(A + \overline{B})
$$

 $\overrightarrow{AB}$   $(A + \overrightarrow{ABC})B + B(\overrightarrow{A + B + C})$ 

2. Какое из приведённых имён удовлетворяет логическому условию: (первая буква согласная → последняя буква согласная) / (первая буква гласная > последняя буква гласная)? Если таких слов несколько, укажите самое длинное из них. 4) БОРИС 1) AHHA

2) БЕЛЛА 3) AHTOH

- 3. Вычислить  $111000111_{(2)} * 1101100111_{(2)}$ ; 6)  $335.7_{(8)} 56.93_{(8)}$ ; в) 87, A<sub>(16)</sub> 3D, F<sub>(16)</sub>
	-
- 4. Описать область логическими соотношениями
- 5. Укажите наибольшее целое значение А, при котором выражение  $(y + 2x \neq 99) \cup (y > A) \cup (x > A)$

истинно для любых целых положительных значений х и у.

#### КОНТРОЛЬНАЯ РАБОТА №2

 $\mathsf{L}$ Дано натуральное N. Используя циклы while и repeat, написать фрагмент  $(-1)^{i+1}$  $\sum_{i=1}^{i} i(i+1)^2$ 

программы, вычисляющей значение суммы:

 $II.$ Чему равно значение переменной к. Обосновать ответ var i.k: integer:  $a: array[1..10]$  of integer;

begin

```
k:=0:
for i=1 to 10 do
 a[i]:=10-i+1;for i=1 to 10 do
  if Round(a[i]/2) <= 2
    then k:=k+1;
write(k)
```
end.

- $III.$ Подсчитать количество нечетных цифр натурального числа N, которые больше 2 и меньше 9.
- IV. Проанализировать, принадлежит ли точка с координатами (х, у), введенными

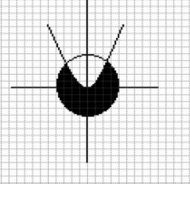

пользователем, области

 $V_{\cdot}$ Пусть дана следующая последовательность операторов  $a:=3; b:=1;$ if  $sqr(a)$  < 15 then

```
begin
if 4*a>12 then a:=a-2; a:=a+1;
end
begin
```
else

```
if 3*a<9 then a:=a+2; a:=a+4;
end
```
 $c:=a+b$ :

Привести соответствующий фрагмент блок-схемы.

Значение переменной с=5. Каким значением инициализируется значение переменной а?

#### КОНТРОЛЬНАЯ РАБОТА №3

1. Элементы массива p[1..5] равны соответственно 1, -1, 5, 2, 4. Значение выражения

 $p[1]* p[3] - p[2* p[2] + p[p[5] - p[2]]]$  равно...

2. Задан двумерный массив X[1..n, 1..m]. В каких случаях функция

**Function Check (X: Myarray): Boolean;** 

Var i, j : Integer; t : Boolean;

**Begin**  $t := True; i := 1;$ 

While  $t$  And  $(i \le n)$  Do Begin  $j := 1$ ;

While (j 
$$
\leq
$$
 m) And (X[i, j] = 0) Do  
Inc (j);

 $t := (j = m + 1)$ ; Inc (i)

```
End;
```
Check :=  $Not t$ 

End;

возвращает значение False?

3. Проверить, есть ли ошибки в следующей программе, и если их нет, то выяснить, что она напечатает: var a:Integer:

```
Function sum(b:Integer);
  var d:Integer;
  begin
        d:=4:b:=b+d:
 end:
begin
a:=100;writeln('In Function sum: b=', sum(a));
end.
```
4. Приведите фрагмент программы, выводящей все элементы двумерного массива [1..10,1..10] по 10 чисел в строке. Реализовать вывод в поле Memo.

5. Задан линейный массив M[1..n]. Поясните результат работы функции.

```
Function Control (M: Myarray): Boolean;
Var I : Integer;
Begin I := 1;
          While (I \le n) And (M[I] \le 0) Do Inc(I);
          Control:=(I \le n);
end.
```
#### КОНТРОЛЬНАЯ РАБОТА №4

1. Какой из указанных ниже типов структур не является динамическим?

- а) Разветвлённые связные списки
- **b) Линейные связные списки**
- с) Стеки
- d) Графы

2. В чём разница между типизированным и нетипизированным указателем? Как объявляется типизированный указатель, а как нетипизированный?

#### 3. За что отвечает данный фрагмент кода?

```
procedure Asdf (p, NewNode: PNode);
var temp: Node;
begin
  temp := p^*; p^* := NewNode<sup>\gamma</sup>;
  NewNode^* := temp;
  p^{\wedge}.next := NewNode;
end:
```
а) Добавляет узел после заданного

b) Добавляет узел перед заданным

с) Создаёт голову узла

d) Добавляет узел в начало списка

4) В реализации алгоритма поиска по дереву была пропущена строка  $\langle$  >. Запишите, что должно стоять на месте пропуска.

```
function Search (Tree: PNode; x: integer) : PNode;
begin
  if Tree = nil then begin
    Result := nil;
    Exit;
  end;if x = Tree^{\wedge}.data then\,<\qquad\, \qquadelse
  if x < Tree^.data then
        Result := Search (Tree\hat{ }. left, x)
  else Result := Search (Tree^.right, x);
end:
```
5) В алгоритме вычисления выражения по дереву были допущены ошибки. Укажите номера строк, в которых допущена ошибка и запишите их исправленный вариант.

```
1 function CalcTree (Tree: PNode): integer;
2 var num1, num2: integer;
3 begin
```

```
4 
 5 
 6 
 7 
 8 
 9 
10 
11 
12 
13 
14 
15 
16 
17 
end; 
      if Tree^.left = nil then begin
        Tree\hat{ }.data := Ord(Tree\hat{ }.data) - Ord('0');
         Exit;
      end;
    num1 := CalcTree(Tree^.left);
    num2 := Calculate(Tree^T.\nright);case Tree<sup>^</sup>.data of
       '+': Result := num1+num2;
        '-': Result := num1-num2;
       ': Result := num1*num2;
       '/': Result := num1 / num2;
        else Result := MaxInt;
    end;
```
#### КРИТЕРИИ ОЦЕНИВАНИЯ КОНТРОЛЬНЫХ РАБОТ

4-5 баллов за задание ставится в случае ПРАВИЛЬНОГО ответа и приведенной обоснованной цепочки рассуждений

3-4 балла за задание ставится в случае ответа, неверного из-за ошибки или в случае верного ответа, но недостаточной его обоснованности

2-3 балла ставится за верный ответ при наличии элементов его обоснования 1 балл за неверный ответ при наличии верных элементов его обоснования

#### Курсовая работа

Курсовая работа является оценочным средством для всех этапов освоения компетенций. Тема выбирается студентом самостоятельно из предложенного набора тематики заданий, утверждается на заседании кафедры.

Общая часть постановки задания: дано множество точек в  $\mathbb{R}^3$ . Количество точек определяется пользователем. Необходимо описать тип record для работы с точками в трехмерном пространстве, создать динамический массив данного типа и заполнить его случайными целыми числами. Далее выполнить задание в соответствии с вариантом.

Пример варианта: Определить минимальный объем пирамиды, в основании которой лежит треугольник. Предусмотреть проверку на существование пирамиды для каждого набора четырех точек. Описать в виде подпрограмм

- проверку существования фигуры,
- нахождение площади основания,
- высоты пирамиды,
- объема

#### 1 ЭТАП: Начало работы над проектом

- 1. Выбрать тему проекта.
- 2. Анализ задания, посторенние математической модели задания.

3. Согласование понимания этапов решения задачи с преподавателем

## 2 ЭТАП: Основная часть

1. Разработка алгоритма решения поставленной задачи, реализация его основных

этапов в идее псевдокода или блок-схем

- 2. Разработка макета интерфейса
- 3. Написание кода. Отладка
- 4. Доработка интерфейса

## 3 ЭТАП: Заключительная часть

- 1. Тестирование проекта
- 2. Доработка выявленных недостатков
- 3. Разработка документации
- 4. Защита проекта

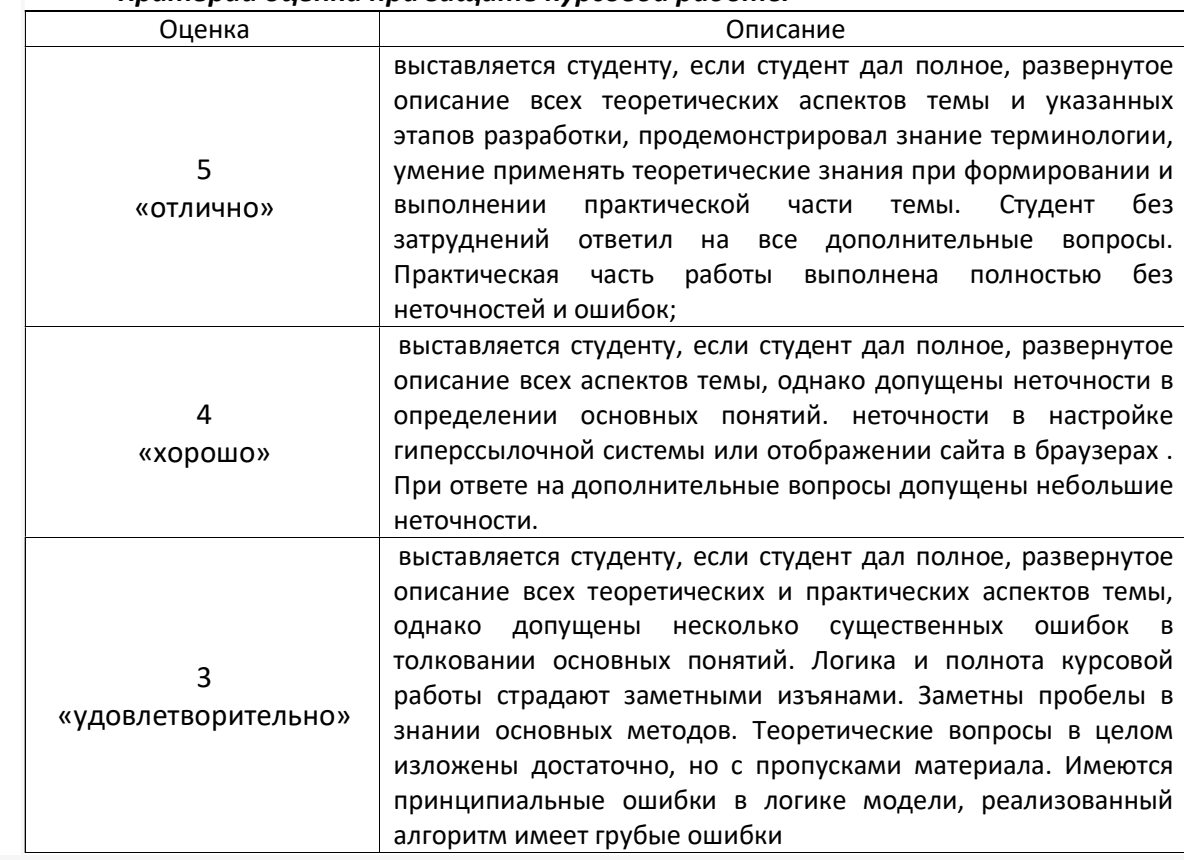

#### Критерии оценки при защите курсовой работы

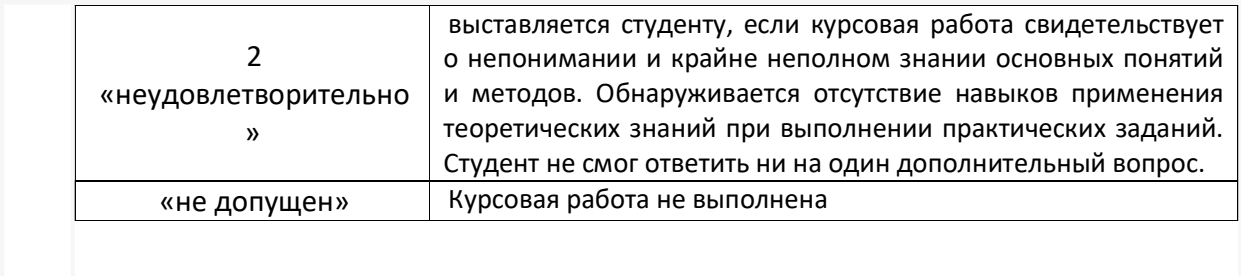

## 4.3. Рейтинг-план дисциплины

Рейтинг–план дисциплины представлен в приложении 2.

## 5. Учебно-методическое и информационное обеспечение дисциплины

## 5.1. Перечень основной и дополнительной учебной литературы, необходимой для освоения дисциплины

#### Основная литература:

- 1. Грошев, А.С. Информатика [Электронный ресурс] : учебник / А.С. Грошев, П.В. Закляков. Электрон. дан. — Москва : ДМК Пресс, 2018. — 672 с. — Режим доступа: https://e.lanbook.com/book/108131
- 2. Конова, Е. А. Алгоритмы и программы. Язык С++ : учебное пособие / Е. А. Конова, Г. А. Поллак. — 5-е изд., стер. — Санкт-Петербург : Лань, 2020. — 384 с. — ISBN 978-5-8114-5431- 0. — Текст: электронный // Лань : электронно-библиотечная система. — URL: https://e.lanbook.com/book/140730
- 3. Программирование. Сборник задач : учебное пособие / О. Г. Архипов, В. С. Батасова, П. В. Гречкина [и др.] ; под редакцией М. М. Марана. — Санкт-Петербург : Лань, 2019. — 140 с. — ISBN 978-5-8114-3857-0. — Текст : электронный // Лань : электронно-библиотечная система. — URL: https://e.lanbook.com/book/121485

#### Дополнительная литература:

4. Коробчинская О.Г. Информатика и программирование. Практикум: методические указания с лабораторными работами для бакалавров 1 курса факультета математики и информационных технологий. / О.Г. Коробчинская, Р.А. Башмаков, А.А. Махота, А.Р. Манапова – Уфа: РИЦ БашГУ, 2019. – 25 c. //ЭЧЗ режим доступа https://elib.bashedu.ru/dl/local/Korobchinskaja%20i%20dr\_sost\_Informat%20i%20programm\_Pr mu 2019.pdf/view

## 5.2. Перечень ресурсов информационно-телекоммуникационной сети «Интернет» и программного обеспечения, необходимых для освоения дисциплины

- 1. http://www.visualstudio.com/ruru/products/visual-studio-express-vs.aspx бесплатная версия Visual Studio Express.
- 2. Электронная библиотечная система «ЭБ БашГУ» https://elib.bashedu.ru/
- 3. Электронная библиотечная система «Университетская библиотека онлайн» https://biblioclub.ru/
- 4. Электронная библиотечная система издательства «Лань» https://e.lanbook.com/
- 5. Электронный каталог Библиотеки БашГУ http://www.bashlib.ru/catalogi/
- 6. Windows 8 Russian. Windows Professional 8 Russian Upgrade
- 7. Microsoft Office Standard 2013 Russian
- 8. Среда разработки Microsoft Visual Studio Community 2017

## 6. МАТЕРИАЛЬНО-ТЕХНИЧЕСКАЯ БАЗА, НЕОБХОДИМАЯ ДЛЯ ОСУЩЕСТВЛЕНИЯ ОБРАЗОВАТЕЛЬНОГО

#### ПРОЦЕССА ПО ДИСЦИПЛИНЕ

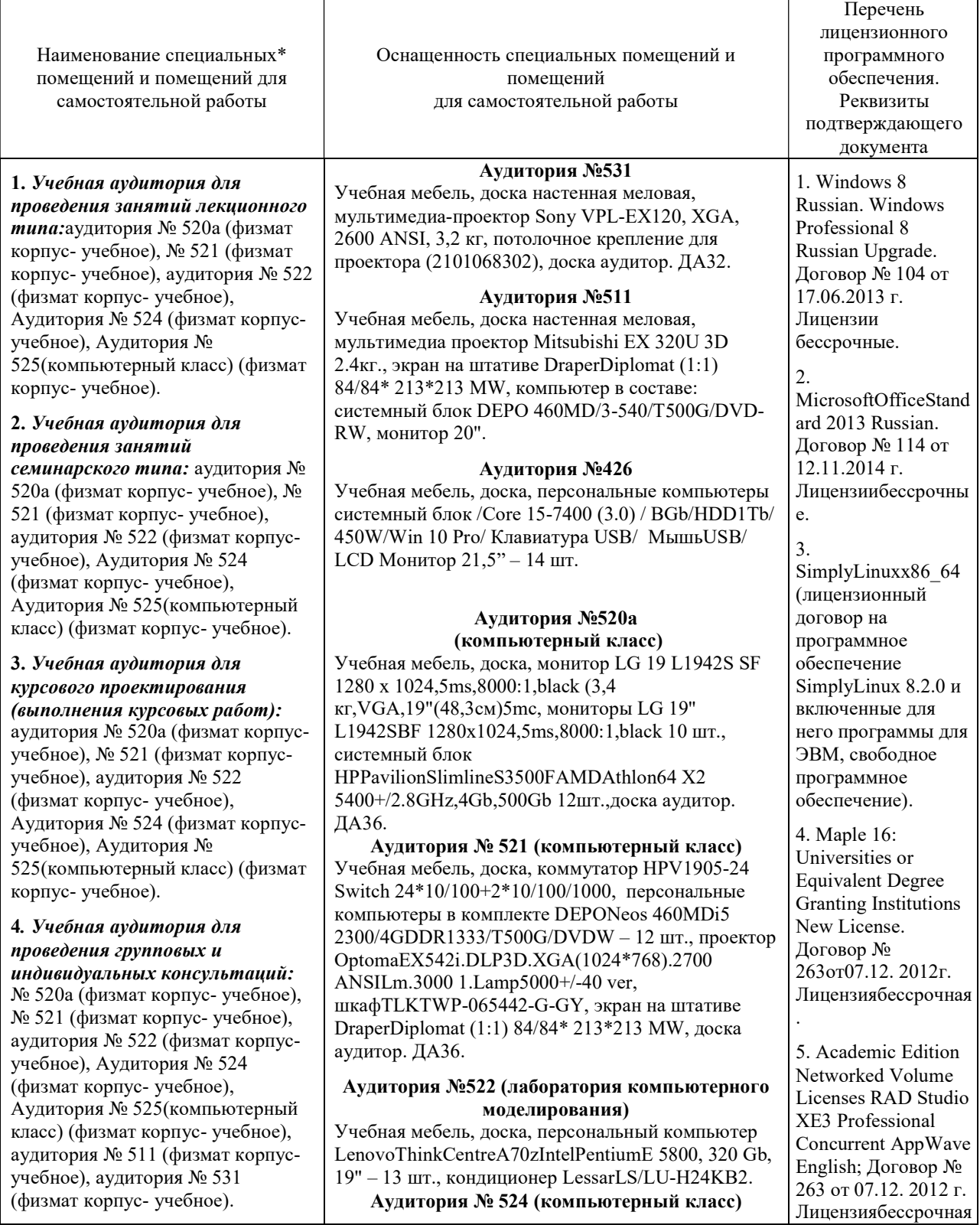

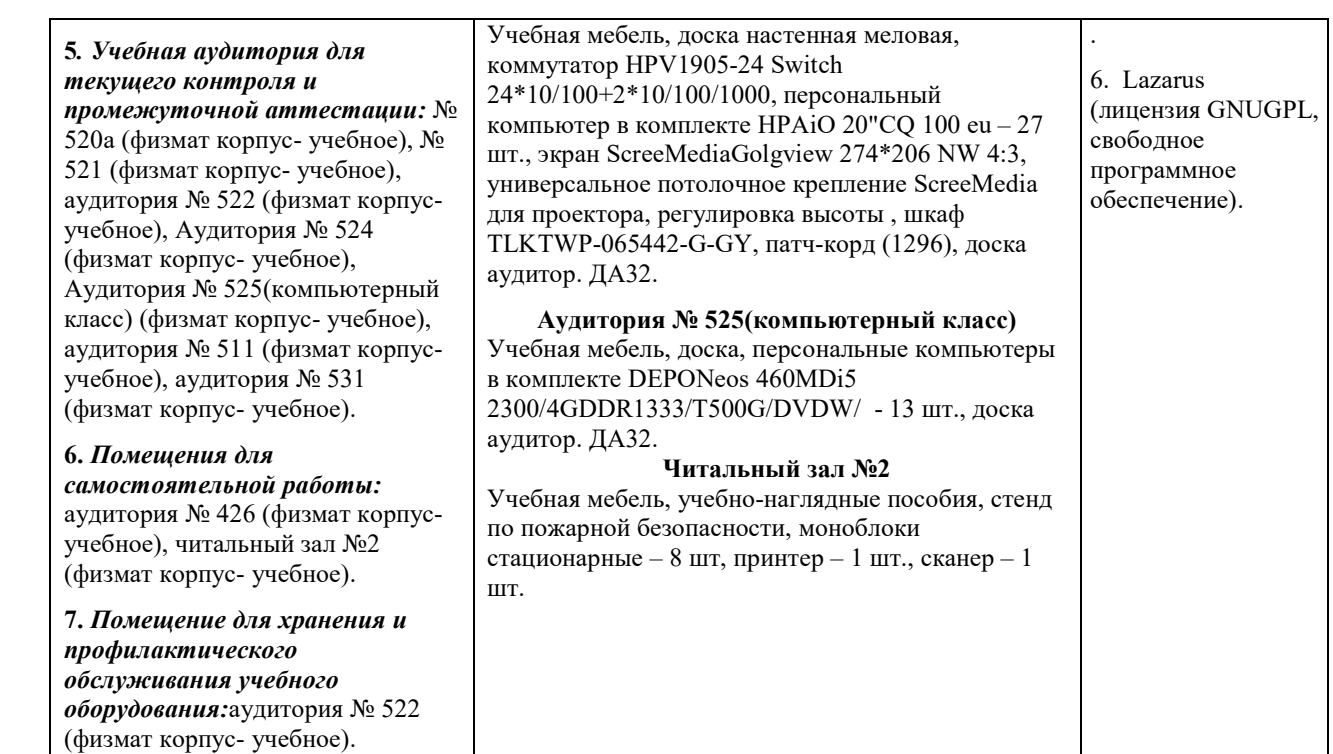

Приложение № 1

## ФЕДЕРАЛЬНОЕ ГОСУДАРСТВЕННОЕ БЮДЖЕТНОЕ ОБРАЗОВАТЕЛЬНОЕ УЧРЕЖДЕНИЕ ВЫСШЕГО ОБРАЗОВАНИЯ "БАШКИРСКИЙ ГОСУДАРСТВЕННЫЙ УНИВЕРСИТЕТ"

## СОДЕРЖАНИЕ РАБОЧЕЙ ПРОГРАММЫ

дисциплины

#### Информатика и программирование

на 1-2 семестр

#### Очная форма обучения

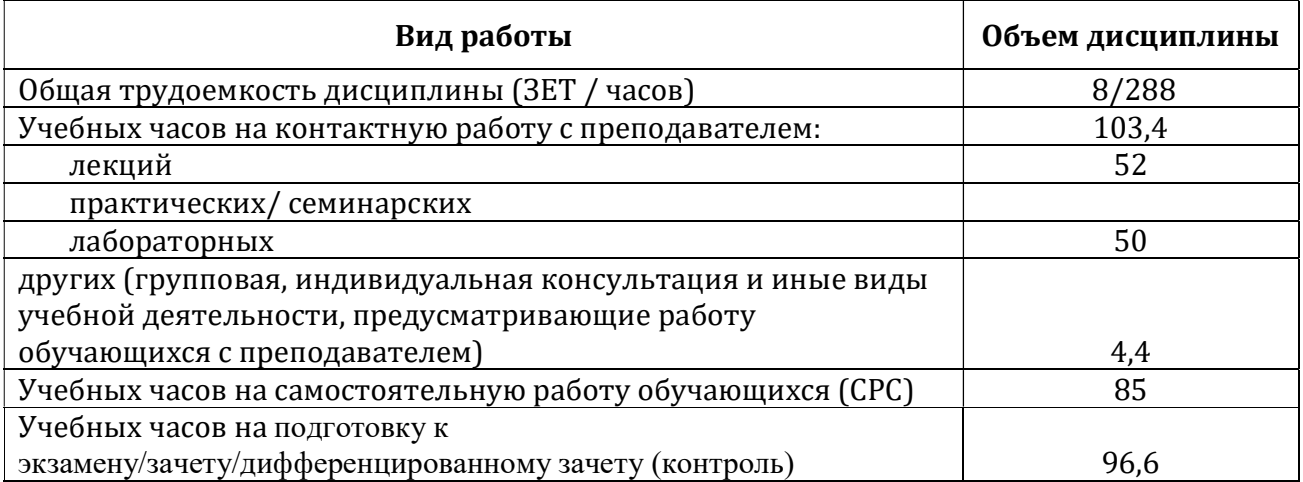

#### Формы контроля:

экзамен 1,2 семестр

в том числе курсовая работа 2 семестр, контактных часов 2, на самостоятельную работу 16

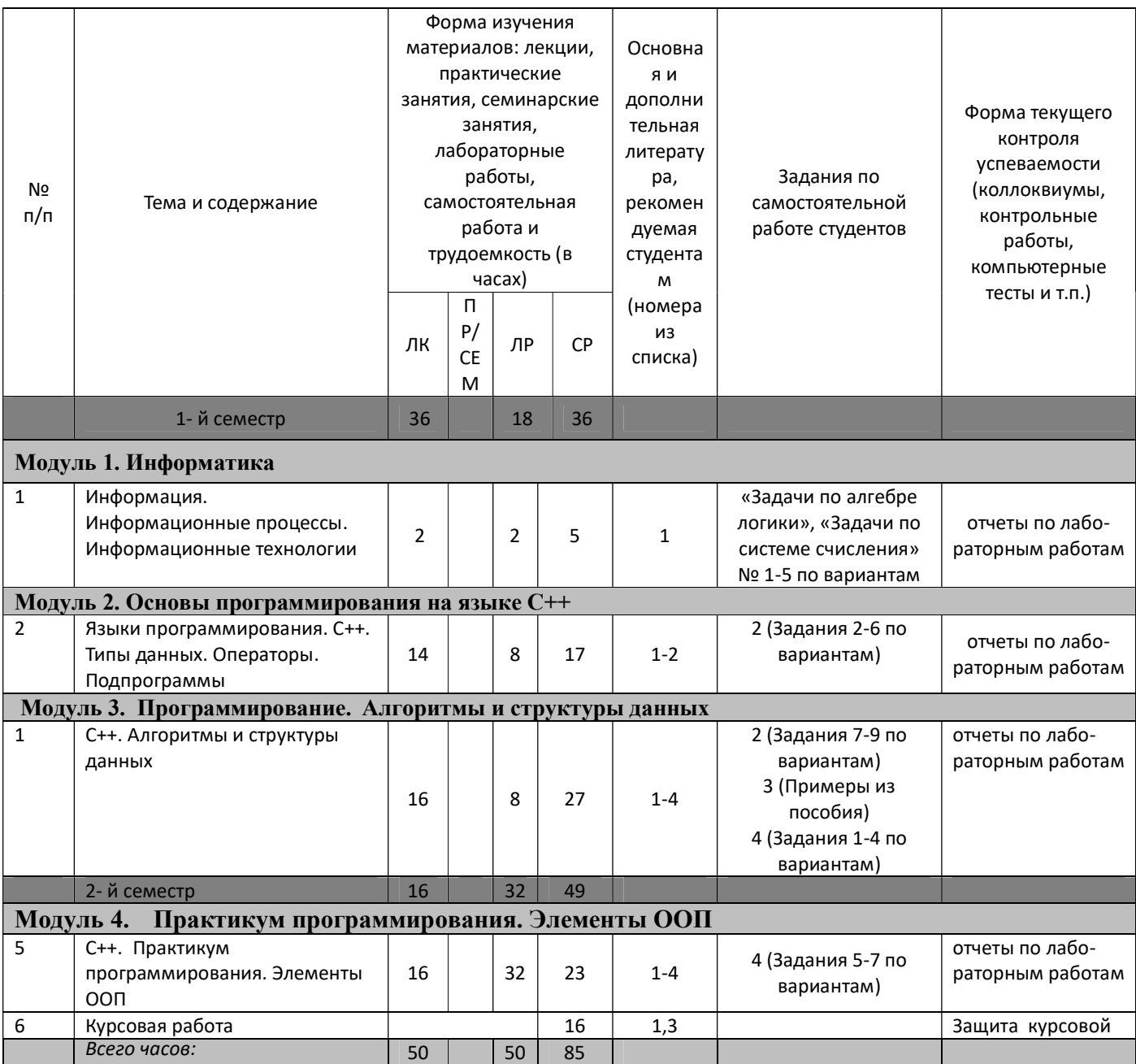

Приложение № 2

## ФЕДЕРАЛЬНОЕ ГОСУДАРСТВЕННОЕ БЮДЖЕТНОЕ ОБРАЗОВАТЕЛЬНОЕ УЧРЕЖДЕНИЕ ВЫСШЕГО ОБРАЗОВАНИЯ "БАШКИРСКИЙ ГОСУДАРСТВЕННЫЙ УНИВЕРСИТЕТ"

## СОДЕРЖАНИЕ РАБОЧЕЙ ПРОГРАММЫ

дисциплины

#### Информатика и программирование

на 1-2 семестр

#### Заочная форма обучения

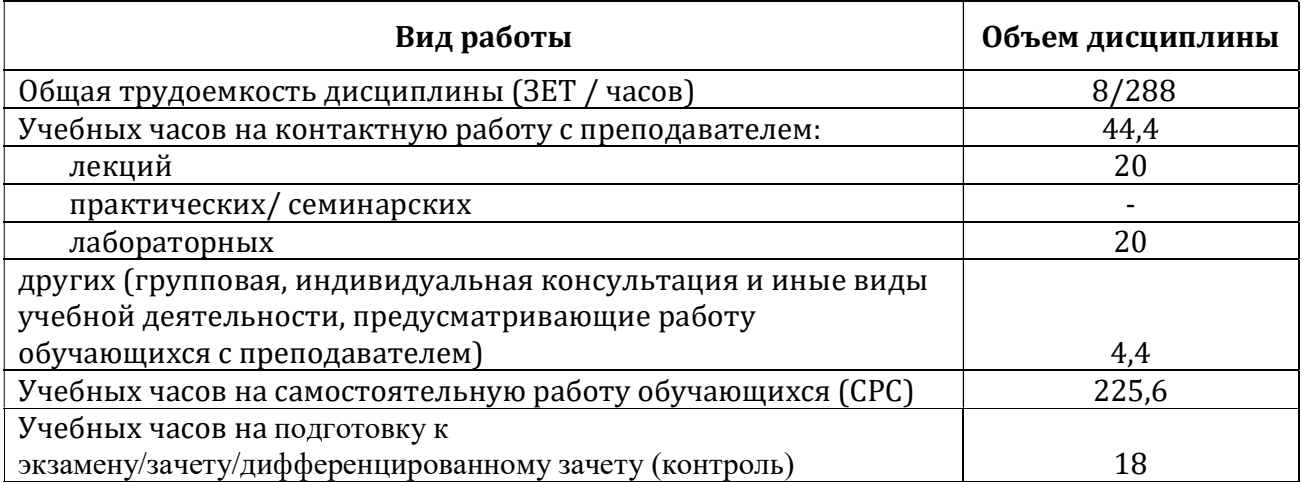

Формы контроля: курсовая работа, экзамен.

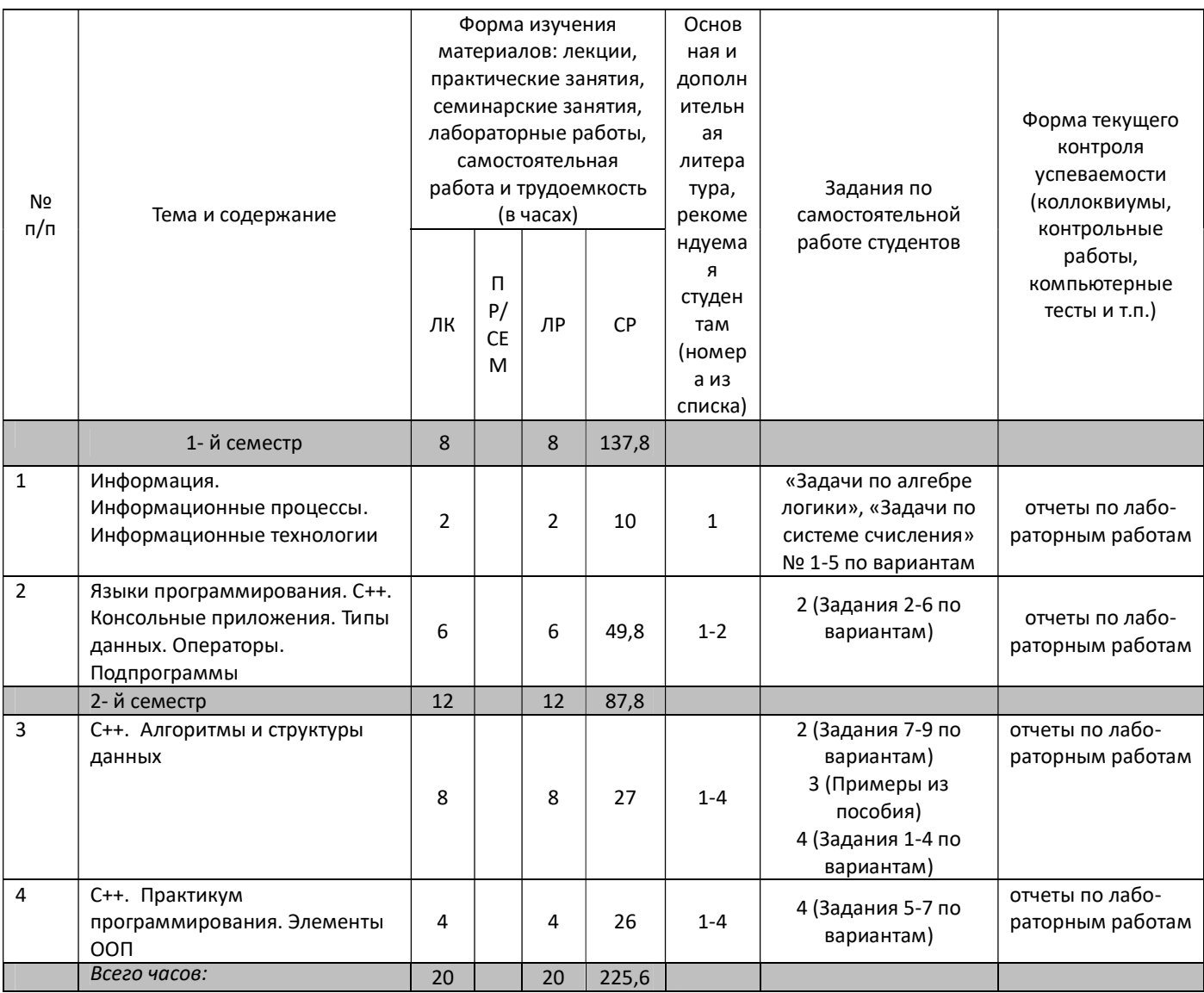

## Рейтинг-план дисциплины

Информатика и программирование

направление подготовки 09.03.03 Прикладная информатика

курс I, семестр 1

Рейтинг-план №1 (Экзамен)

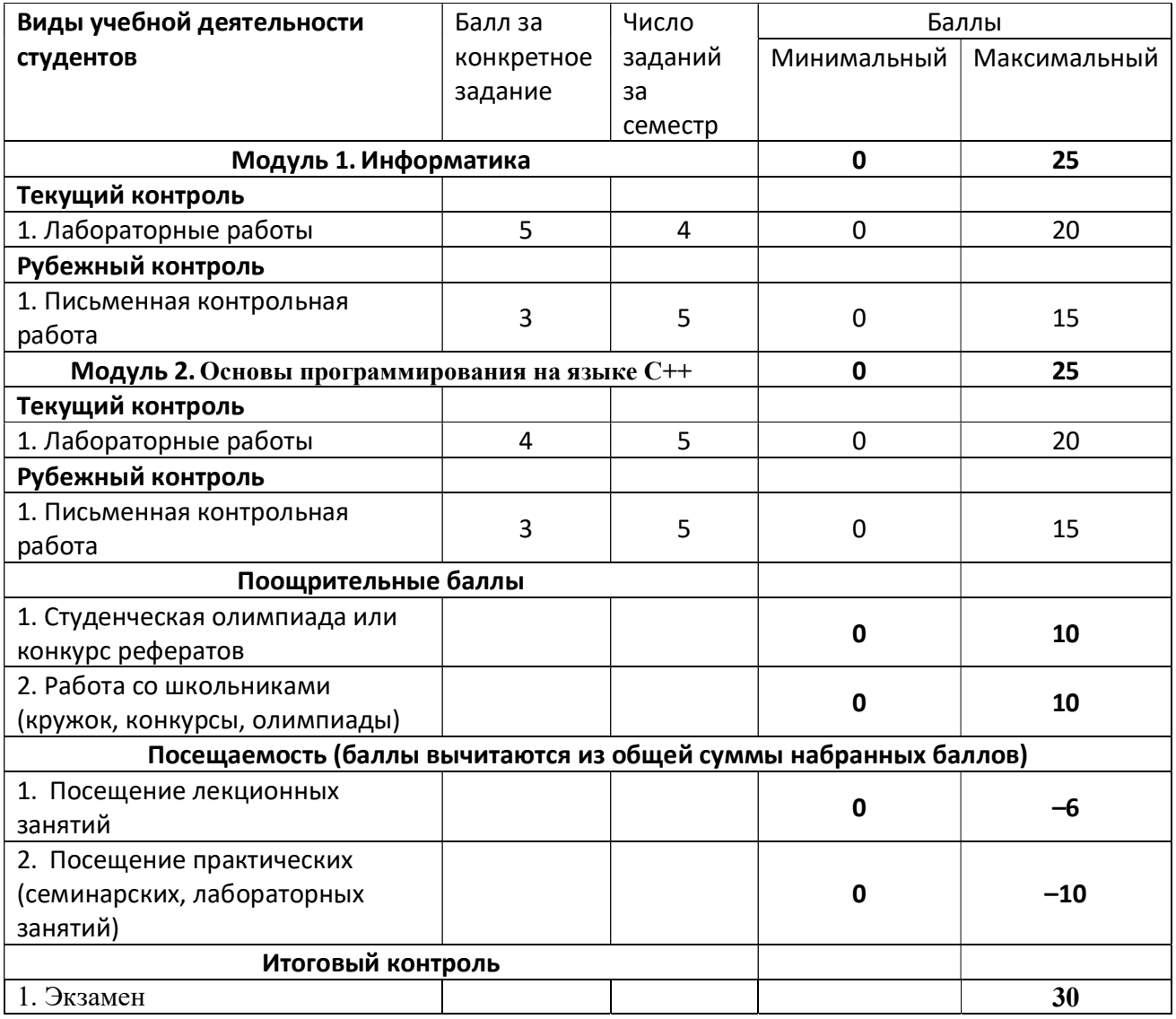

## Рейтинг-план дисциплины

## Информатика и программирование

## направление подготовки 09.03.03 Прикладная информатика

курс I, семестр 2

Рейтинг-план №2 (Экзамен)

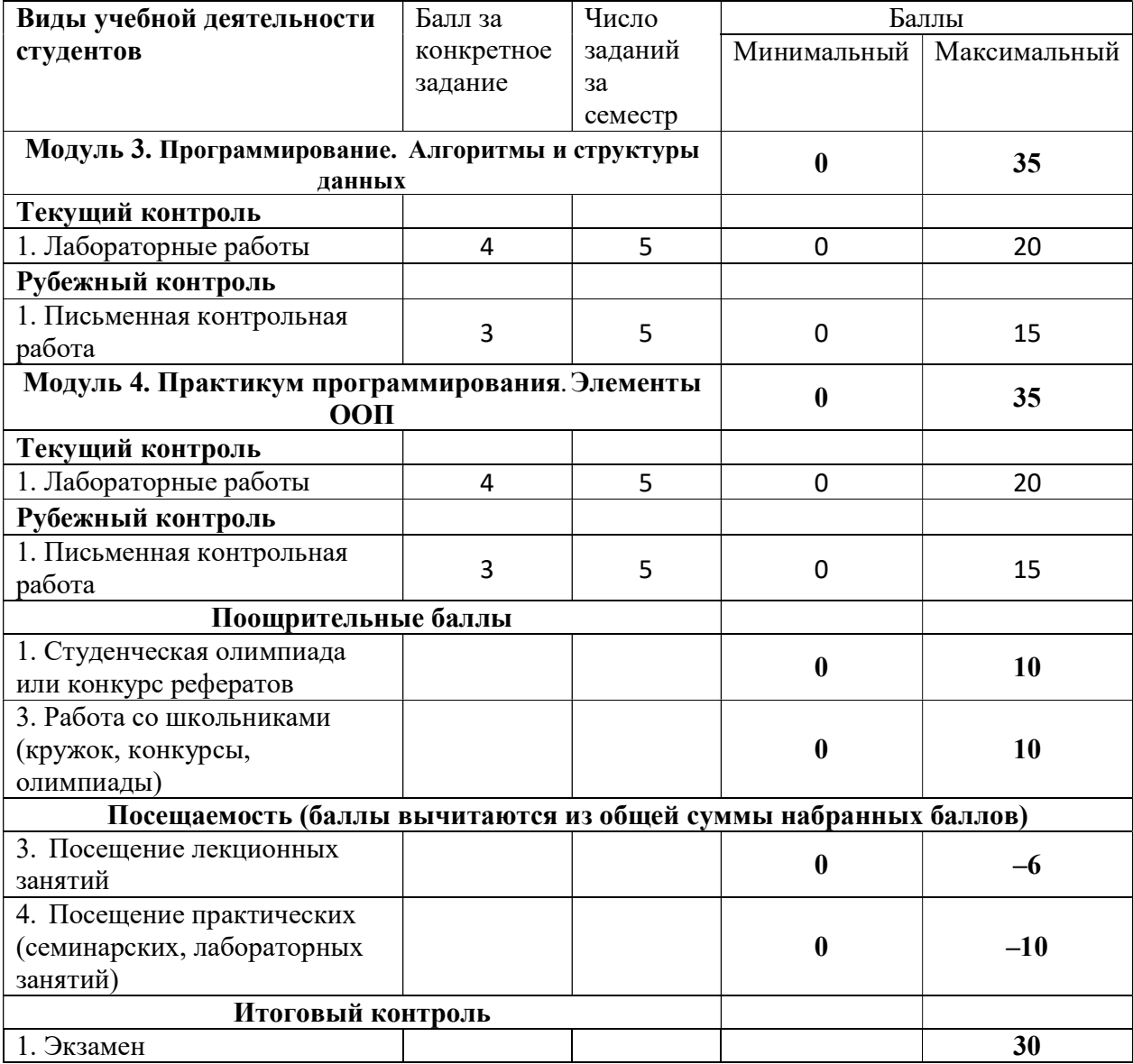